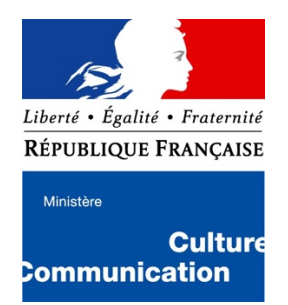

# antegcofo

*Étude des publics et usages de l'application mobile de pratique musicale Metronaut*

# **Table des matières**

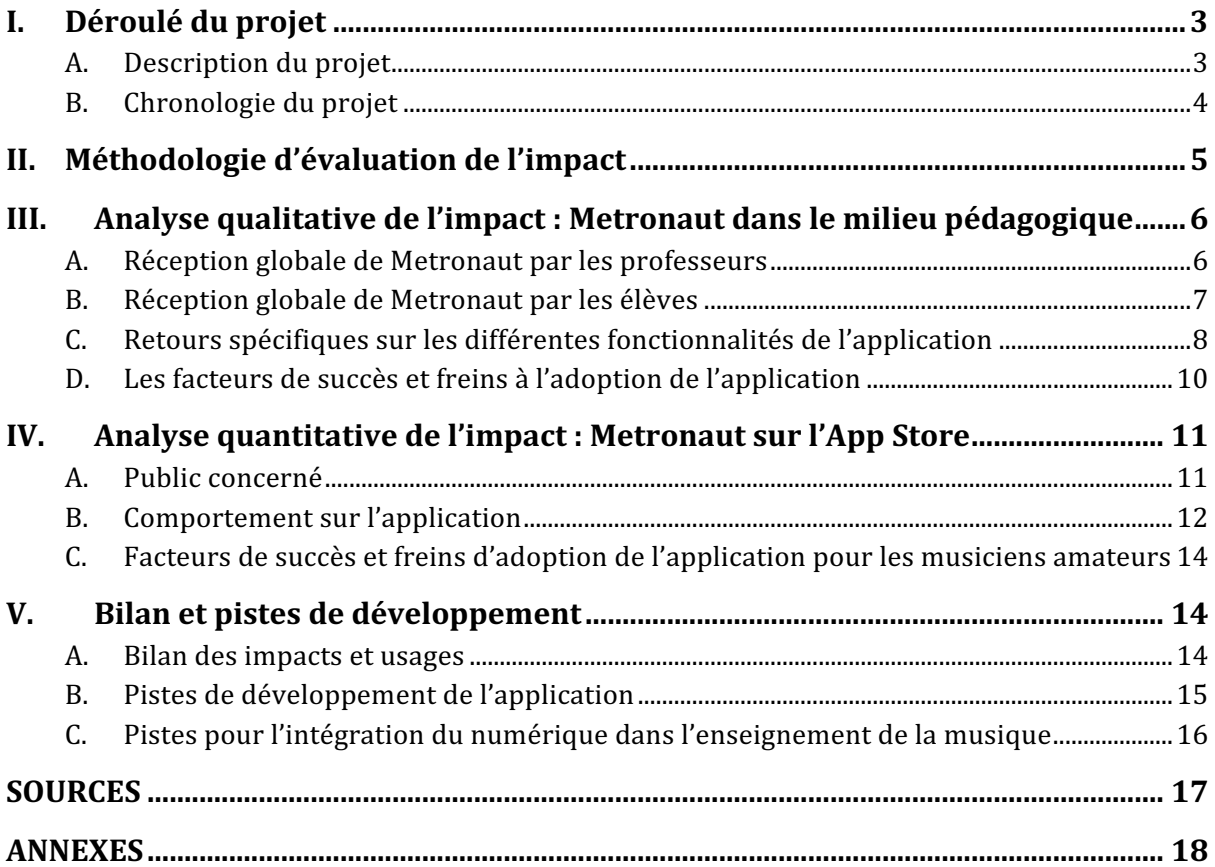

D'après l'enquête d'Olivier Donnat sur les pratiques artistiques amateurs, entre 50 et 60% des musiciens ayant commencé l'étude de la musique avant leur 15 ans abandonnent cette pratique entre leur 15 et 24 ans. Finalement ce ne sont que 30% des amateurs ayant appris la musique qui continuent de pratiquer leur instrument au cours de leur vie. En 2010, les audits de l'Inspection Générale de la Ville de Paris confirment ce problème, en montrant que nombre de conservatoires perdent près de la moitié de leurs effectifs dès le 2e cycle d'études.

Si chaque année des millions d'enfants et d'adultes abandonnent leur instrument, ce n'est pas parce qu'ils n'apprécient pas la musique, mais parce que la pratique quotidienne d'un instrument demande une véritable discipline, d'autant plus aride et décourageante qu'elle est presque toujours solitaire. Alors que l'essence de la musique est d'être jouée collectivement, le musicien amateur passe l'essentiel de son temps à jouer ou chanter seul chez lui.

Le numérique a aujourd'hui rendu l'écoute de musique accessible à chacun, mais n'est pas parvenu à démocratiser la pratique musicale. Nous pensons que l'innovation technologique peut et doit enrichir la pratique musicale amateur en la rendant plus attrayante au plus grand nombre, en particulier au jeune public friand de nouvelles technologies. Antescofo est à même de combler ce manque en mettant à la portée de tous les musiciens amateurs une technologie numérique unique, développée pendant plus de 7 ans en collaboration avec les plus grands musiciens et orchestres du monde entier, sous la forme d'une application mobile, Metronaut. Ce choix n'est pas anodin : 82% des 15-24 ans possèdent un smartphone et près de 50% d'entre eux ont déjà utilisé un site ou une application de musique depuis leur téléphone.

Metronaut permet à tous les amateurs de jouer en étant accompagné musicalement et intelligemment, même lorsqu'ils sont seuls chez eux. Elle propose également une panoplie d'outils facilitant la pratique, afin de devenir le compagnon musical de chaque amateur. Grâce à l'aide du Ministère de la Culture dans le cadre de l'appel à projets "Service Numérique Innovant 2016", nous avons pu développer et tester un premier prototype d'application entre les mois de juin 2016 et juin 2017 et rendre une première version de Metronaut publique sur App Store d'Apple en septembre 2017.

La présente étude a pour but d'étudier l'impact de Metronaut sur la pratique musicale amateur et ses usages par le grand public, et par le public particulier des institutions pédagogiques tels que les conservatoires. Elle permettra ainsi également de mettre en lumière des pistes concernant l'intégration du numérique dans l'enseignement de la musique.

# I. Déroulé du projet

# A. Description du projet

La mission d'Antescofo est de permettre à n'importe quel musicien amateur de vivre l'expérience de jouer au milieu d'un ensemble orchestral, qui l'écoute et l'accompagne véritablement, même lorsqu'il pratique seul chez lui. Pour répondre à cette ambition, la société dispose d'une technologie unique développée à l'IRCAM par trois des cofondateurs durant plus de sept ans, qui permet de doter un ordinateur, un smartphone ou une tablette d'une intelligence artificielle musicale qui écoute le musicien et lui synchronise un accompagnement en temps réel, s'adaptant à son tempo, comme un accompagnateur ou un orchestre le ferait.

Le premier produit intégrant la technologie Antescofo est Metronaut, une application mobile iOS (disponible sur iPhone et iPad), qui permet de choisir un morceau au sein d'un catalogue et de le jouer ou le chanter à son propre rythme en étant accompagné par un orchestre ou un piano.

C'est bien l'accompagnement qui s'adapte à l'interprète, et non l'inverse, le suivant dans toutes ses variations de rythme, que ces variations procèdent d'une intention artistique, ou d'une difficulté technique, ou encore d'une erreur éventuelle. Une interaction inédite se crée alors entre l'interprète et l'enregistrement playback, qui se comporte ainsi exactement comme un musicien ou un groupe de musiciens humains. Ce procédé est universel ; il fonctionne sur tous les instruments de musique, y compris le chant ; sur tous les styles : classique (avec un accompagnement de piano, de musique de chambre, d'orchestre symphonique ou d'opéra), jazz, pop, rock, variété, etc.

En plus de la partition numérique et de l'accompagnement, l'application propose une panoplie d'outils (métronome, transposition automatique de la partition et de l'accompagnement, enregistrement, etc), faisant d'elle un compagnon musical à part entière pour les musiciens amateurs.

Metronaut libère le musicien de sa solitude, donnant à l'amateur accès à une expérience inédite de la pratique instrumentale, et au musicien confirmé la possibilité de répéter dans les conditions réelles du concert. Elle permet ainsi au musicien de conserver sa motivation au cours de sa pratique, faire des progrès et surtout de profiter de l'essence même de la musique, celle-ci ayant vocation à être jouée ensemble.

# B. Chronologie du projet

Pour rappel, au moment de la soumission de Metronaut à l'appel à projets SNI 2016, un prototype de l'application avait été réalisé, permettant de mener une première étude d'utilisabilité au Conservatoire à Rayonnement Régional (CRR) de Paris en juin 2016 avec la classe d'accompagnement de piano d'Ariane Jacob. À la suite de cette expérience, le CRR de Paris avait confirmé la valeur potentielle pour lui de notre technologie et il avait été décidé de poursuivre cette démarche pendant l'année scolaire 2016-2017.

Les objectifs fixés dans le cadre de la subvention SNI 2016 du Ministère de la Culture étaient les suivants :

- Identification d'un catalogue de test par les professeurs du CRR pour chaque instrument enseigné dans le conservatoire ;
- Préparation de ce catalogue ;
- Réalisation de tests d'expérience utilisateurs grâce à ce catalogue.

Le soutien du Ministère de la Culture et de notre partenaire culturel, le CRR de Paris, nous a permis de constituer un premier catalogue d'une centaine d'oeuvres de musique classique. Nous avons alors pu mesurer et optimiser la chaîne de production pour les futures expansions du catalogue.

Puis entre janvier 2017 et juin 2017, nous avons entamé une phase de tests utilisateurs à plus grande échelle, grâce aux partenariats noués avec des conservatoires municipaux de la Ville de Paris et d'Île-de-France (CRR de Paris, Aubervilliers-La Courneuve, Boulogne et Plaisir).

Cette période de test a permis de rendre publique sur l'App Store une première version de Metronaut le 9 septembre 2017. L'application a été téléchargée plus de 80 000 fois depuis partout dans le monde.

# II. Méthodologie d'évaluation de l'impact

Le public ciblé par l'application mobile Metronaut est l'ensemble des musiciens amateurs qui pratiquent d'un instrument ou du chant, qu'ils soient autodidactes, fréquentent actuellement ou bien aient fréquenté à un moment donné un établissement pédagogique (conservatoires, écoles de musique, collèges/lycées, professeurs indépendants). Les institutions pédagogiques et les professeurs individuels sont également un public impacté par l'application : nous mettons Metronaut à leur service en espérant les convaincre d'en devenir les prescripteurs.

Afin de mesurer l'impact de Metronaut sur la pratique musicale amateure et de répondre à notre problématique, qui est de déterminer la manière d'intégrer le numérique dans l'enseignement de la musique, nous avons adopté une double méthodologie. Nous confrontons en effet d'une part une évaluation qualitative de l'impact de l'application sur un nombre restreint d'élèves accompagnés par leurs professeurs dans le cadre du conservatoire à une analyse quantitative d'autre part des données d'usage recueillies sur l'ensemble des utilisateurs de l'application depuis sa sortie publique.

Pour la partie qualitative de notre étude d'impact, nous avons réalisé des tests utilisateurs auprès d'élèves de conservatoire et de leurs professeurs. Notre analyse s'appuie plus particulièrement sur l'expérience des six élèves suivants et de leurs professeurs :

- Deux tests "longue durée" réalisés avec deux élèves adolescents de la classe de violon de Jeanne-Marie Conquer (conservatoires municipaux et CRR de Paris) : Un élève avancé et un élève plus en difficultés se sont vus remettre un iPad avec l'application pendant un mois pour les accompagner de la découverte d'un nouveau morceau jusqu'à sa performance en audition
- Un test ponctuel réalisé dans la classe de flûte traversière de Sophie Deshayes avec trois jeunes élèves à des stades d'apprentissage différents de leurs morceaux.
- Un test ponctuel réalisé dans la classe d'alto de Claire Parruitte avec une élève adolescente habituée à travailler avec des CDs d'accompagnement.

Après chacun de ces tests des entretiens qualitatifs ont été menés, dont les transcriptions et vidéos peuvent être retrouvées en annexe de cette étude.

Pour la partie quantitative de notre étude d'impact, nous avons analysé les données statistiques de l'activité des utilisateurs ayant téléchargé Metronaut depuis sa sortie publique sur l'App Store.

La confrontation de ces deux approches nous permet d'évaluer l'impact de notre application sur les usages des musiciens amateurs de manière générale, mais aussi de noter les différences d'impact et d'usage lors de son utilisation guidée par un pédagogue dans un milieu d'enseignement, par rapport à une utilisation a priori en autonomie.

# III. Analyse qualitative de l'impact : Metronaut dans le milieu pédagogique

# A. Réception globale de Metronaut par les professeurs

L'application est bien accueillie par les professeurs des institutions partenaires, car elle répond à deux de leurs problématiques : permettre aux élèves de travailler davantage avec un accompagnement et maintenir leur motivation dans le temps, en particulier au moment charnière de l'adolescence.

Les professeurs déclarent en effet unanimement qu'en l'état actuel le travail avec l'accompagnement est l'étape finale de l'apprentissage d'un morceau, que ce soit avec un CD (en raison du tempo en général élevé) ou bien avec un pianiste accompagnateur (pour des raisons d'organisation, mais aussi d'inhibition des élèves). Metronaut permet alors un travail plus régulier avec un accompagnement, et surtout à un stade plus précoce d'apprentissage d'un morceau.

Jeanne-Marie Conquer déclare ainsi à ce propos : "En fait les élèves ils n'osent pas quand ils ne connaissent pas bien leur morceau, c'est pour ça que je pense que l'application aide beaucoup déjà, ça désinhibe beaucoup. Evidemment [...] ils ne vont jamais la voir quand ils déchiffrent. C'est là où vraiment l'application est super." Au-delà des inhibitions des élèves les ressources limitées des institutions pédagogiques ne permettent en général pas de bénéficier de plus de quelques répétitions peu de temps avant l'audition ou l'examen. Sophie Deshayes nous l'explique en ces termes : "Traditionnellement parce que ça coûte cher on n'a pas d'accompagnateur dans la classe systématiquement donc on fait un certain type de travail et ensuite l'accompagnateur vient pour la finalisation avant l'audition ou l'examen.".

L'usage de CD d'accompagnement est fréquent mais ne permet en réalité pas vraiment un travail plus précoce avec l'accompagnement, faute d'adaptabilité. Une des jeunes élèves de flûte de Sophie Deshayes souligne cette limite : "Quand tu le travailles avec le CD tu peux ni ralentir ni accélérer, tu travailles avec le CD. Et du coup parfois en cours tu arrives pas à le faire avec le CD parce que ça va trop vite.". Sa professeure soulève une autre difficulté, celle de pousser les plus jeunes élèves à travailler avec les CDs d'accompagnement : "Là ils ont un CD, donc la semaine dernière j'ai envoyé un texto à ses parents pour être sûre qu'il travaille avec le CD parce que sinon il ne travaille pas. Parce que déjà il faut monter la flûte, mettre la partition sur un pupitre, si en plus il faut sortir le CD et le mettre dans un ordi ça fait beaucoup d'actions pour travailler son instrument. Donc tout n'est pas forcément fait.". Malgré ces limites, le travail avec l'accompagnement étant indispensable, les CDs sont très souvent utilisés.

Les professeurs partenaires voient dans l'application un levier de motivation potentiel pour les élèves. À propos de son élève rencontrant quelques difficultés au violon, Jeanne-Marie Conquer déclare en effet : "On a besoin de trouver une motivation pour continuer à travailler, avancer dans la quatrième année, parce que là on y est pas encore, il le sait. [...] Je pense qu'on pourrait essayer [de continuer à travailler avec l'application], en tous cas moi ça m'intéresserait de voir.".

Grâce au gain de motivation, le résultat du travail avec l'application sur un temps plus long pour les deux élèves de violon encadrés par leur professeur Jeanne-Marie Conquer est selon elle une réussite. Pour son élève plus en difficulté "ça l'a beaucoup aidé, parce que c'est vrai que je ne l'ai jamais aussi bien entendu jouer depuis quelques années qu'on est ensemble, ça m'a vraiment fait plaisir et je pense que l'application n'y est pas pour rien.", et pour son autre élève, plus motivé et avancé : "pour travailler justement le son je trouve que ça

l'aide vachement [...] Et je trouve que ça te fait gagner du temps plutôt que de travailler vraiment tout seul.".

## B. Réception globale de Metronaut par les élèves

L'application est également bien accueillie par les élèves. Il est tout d'abord intéressant de noter que tous les élèves (enfants et adolescents) manipulent l'application avec beaucoup d'aisance, souvent plus facilement que leur professeur ! Les trois jeunes élèves de Sophie Deshayes qui découvraient pourtant l'application pour la première fois lors de leur cours, ont su spontanément mettre en marche et arrêter l'accompagnement, le métronome, les différents modes d'écoute, changer le tempo et même paramétrer des réglages plus experts (type de curseur) après une seule démonstration. Ils explorent également naturellement le catalogue de l'application pour trouver leur morceau. Les élèves adolescents qui ont utilisé l'application chez eux et en cours pendant une plus longue durée ont exploré la totalité des fonctionnalités de Metronaut, et l'un d'eux fait le retour suivant : "Moi j'ai trouvais l'application une fois qu'on l'a comprise très simple à utiliser.".

Les élèves relèvent également unanimement l'aspect ludique de Metronaut qu'ils reconnaissent comme un facteur de motivation pour travailler plus régulièrement leur instrument. Un des élèves de violon de Jeanne-Marie Conquer qui a fait des progrès sur son dernier morceau explique qu'il est "fort possible [que l'application l'ait fait progresser], peut être parce que c'était plus amusant". L'autre élève de violon confirme qu'il utilisait l'application "Vraiment tout le temps" et qu'il a "beaucoup enchaîné le morceau" pour se faire plaisir. Les jeunes élèves de flûte de Sophie Deshayes expriment également leur intérêt pour l'aspect ludique de l'application. D'après l'une des élèves "Sur internet c'est plus amusant quand même", et les trois jeunes élèves déclarent préférer l'application au CD qu'ils utilisent habituellement car ils ont la possibilité de toucher et ralentir ou accélérer le tempo.

Les élèves perçoivent l'avantage de travailler avec un accompagnement, quel que soit leur niveau musical. C'est particulièrement le cas pour les deux élèves de violon, qui travaillent régulièrement avec l'application en vue d'une performance en audition pour laquelle ils seront accompagnés par une pianiste. Tous deux ressentent le bénéfice de ce travail en amont des répétitions avec l'accompagnatrice. L'élève le plus avancé, qui n'a bénéficié que d'une seule répétition avant l'audition, déclare à ce propos : "Le piano ça a aidé énormément, d'autant plus que j'avais oublié de prendre une répétition avant. Même si j'ai oublié de le faire, je connaissais la partie de piano, alors j'étais préparé". Lors d'une première séance de test en cours il déclarait déjà : "En fait c'est surtout qu'il y a l'harmonie, ça permet de savoir ce qu'il veut vraiment parce que souvent quand on lit juste la partie ça dit d'aller vers là mais en fait avec l'harmonie ça va pas du tout vers là." L'élève plus en difficultés en ressent également les bénéfices : "Même si je n'ai pas l'impression de faire très attention à l'accompagnement, je savais mieux à quel moment le violon jouait par rapport au piano. [...] J'ai eu l'habitude d'entendre la mélodie du piano avant.". Même les élèves de flûte de Sophie Deshayes, beaucoup plus jeunes et avec un niveau musical moins avancé, prouvent par leurs remarques qu'ils ont une vision plus globale du morceau grâce à l'application : Une élève dit en parlant du mode d'écoute qui s'adapte à sa vitesse "Quand je fais des fautes et que je m'arrête il continue mais il va très lentement alors moi je peux rattraper".

Il est intéressant de noter que les deux élèves de violon qui ont utilisé l'application à la fois pendant leur cours encadrés par leur professeure et en autonomie chez eux en ont eu deux usages assez différents. Dans l'environnement personnel, chez soi, la notion de plaisir est beaucoup plus présente : Les élèves s'en servent pour enchaîner les morceaux sans s'arrêter et lorsque le changement de tempo est utilisé c'est plutôt dans ce but que pour un travail technique d'un passage ("Pour le filage j'aime bien faire au tout début, un filage au tempo que j'ai où je sais que je réussis, et à la fin j'en fais un du coup au tempo normal pour voir où j'en suis par rapport au tempo final." dit l'un des deux élèves). Les deux élèves déclarent s'en être également servi pour travailler des passages techniques (plus lentement ou non), mais moins souvent que pour faire des filages. Ils vont d'ailleurs chercher d'autres morceaux que leur morceau d'audition pour s'amuser : "souvent chez moi quand j'ai envie de faire des petits morceaux simples mais jolis. Il y en avait quelques uns alors j'ai essayé. Après une séance de travail [pour le violon], mais souvent pour le chant c'était un autre moment.". En cours, leur professeure se sert davantage de l'application pour leur faire travailler des passages difficiles à un tempo plus lent ou bien pour travailler leur justesse : il s'agit d'un travail plus technique.

Parmi les deux élèves de violon qui ont utilisé l'application plusieurs semaines, l'un (le plus avancé) a très envie de continuer, l'autre n'est pas sûr. Les élèves ayant essayé l'application ponctuellement juste pendant un cours (les trois jeune flûtistes, et l'altiste adolescente) disent tous vouloir essayer de travailler avec.

# C. Retours spécifiques sur les différentes fonctionnalités de l'application

La fonctionnalité phare de Metronaut est l'algorithme d'écoute qui permet d'accompagner intelligemment et musicalement le musicien. Elle se présente sous la forme de deux modes d'écoute proposées par l'application en complément du mode "playback" où le tempo est réglable mais fixe. Le premier mode d'écoute (mode 1) s'adapte au tempo du musicien mais revient ensuite au tempo initial pour le tirer vers le tempo choisi comme un accompagnateur le ferait. Ce mode a été co-développé avec les professeurs, qui nous ont guidé afin d'adapter notre technologie au besoin pédagogique existant. Le deuxième mode d'écoute (mode 2) s'adapte complètement au musicien sans essayer de le ramener vers le tempo de départ.

L'usage des modes d'écoute par les élèves est très différent, notamment selon leur niveau et leur stade d'apprentissage du morceau. L'élève de violon le plus avancé se sert du mode d'écoute pour travailler son interprétation musicale, les rubato par exemple. Il préfère alors le mode 2 qui lui laisse plus de liberté. Il trouve que l'écoute marche bien la plupart du temps et le suit, et apprécie que l'application l'attende pour démarrer sans compte à rebours dans ce mode, ce qui lui permet de se préparer et respirer comme il le souhaite. L'autre élève de violon qui a eu l'application quelques semaines a assez peu utilisé le mode d'écoute (mode 2 uniquement). Pour les élèves plus jeunes de flûte de Sophie Deshayes, qui testent les deux modes lors de leur cours, c'est l'opportunité de pouvoir filer un morceau du début à la fin avec l'accompagnement, même s'ils ne le connaissent pas encore parfaitement. Quand on les questionne ils ont bien entendu quand l'application s'était adaptée à eux, par exemple une élève dit : "Moi j'ai senti, un moment il a ralenti, du coup la machine elle a ralenti et après elle a repris au même rythme".

Les professeurs relèvent immédiatement l'intérêt pédagogique du mode 1, car le comportement de la machine se veut similaire à celui d'un accompagnateur : l'application suit l'élève pour le rattraper mais le pousse pour qu'il garde le tempo choisi initialement. L'intérêt pédagogique du mode 2 est moins évident au premier abord, et peut même susciter la crainte de renforcer de mauvaises habitudes chez les élèves. Cependant au cours des

discussions avec les professeurs il apparaît rapidement que ce mode d'écoute pourrait être un précieux outil pour travailler la musicalité. Sophie Deshayes imagine ainsi une utilisation possible du mode 2 : "En plus de ça, les grands quand ils travaillent ils écoutent des interprétations différentes et ils essaient de relever le tempo des uns et des autres, des grands artistes, mais en fait on n'arrête pas de changer sur le métronome parce que ça y est c'est calé mais en fait ça dure trois mesures et ça rebouge parce que la musique c'est mouvant, c'est un truc vivant. S'il y a un crescendo j'accélère, si je vais vers une cadence j'accélère, ou si je vais vers une fin de morceau sans que ce soit un ralenti posé, écris, je ralentis. Là on va gagner beaucoup pour les plus grands sur la flexibilité."

Pour les plus jeunes élèves ce mode offre la satisfaction de pouvoir jouer le morceau d'un bout à l'autre malgré tout qui peut permettre de maintenir la motivation mais aussi apporter une vision globale du morceau et des harmonies. De ce point de vue le test des modes d'écoute avec les trois élèves de flûte traversière de Sophie Deshayes est intéressant, car ils sont tous trois à des phases différentes dans l'apprentissage de leur morceau. Même pour l'élève qui n'est pas encore vraiment prête à travailler avec l'accompagnement, le mode 2 présente certain intérêt, comme le note sa professeure : "Elle n'est pas prête du tout en fait, parce qu'elle ne fait ni le rythme ni les bonnes hauteurs de notes [...] mais c'est pas mal parce qu'elle entend l'accompagnement, elle entend l'harmonie, donc ça lui donne un halo sonore [...] Ce qu'elle a quand même fait malgré toutes les fautes de rythme, c'est se remettre dans l'harmonie. [...] Au moins elle porte sa flûte jusqu'au bout du morceau sans s'arrêter d'une certaine manière donc moi je peux revenir pour peaufiner."

Une fonctionnalité très appréciée des professeurs comme des élèves est l'enregistrement de la performance, que ce soit lors des tests ponctuels pendant un cours ou bien dans le cadre de nos tests de plus longue durée. Les deux élèves de violon qui ont utilisé l'application pendant plusieurs semaines l'ont utilisé spontanément chez eux pour se réécouter parfois juste après leur session. L'élève le plus avancé de violon note que c'est un exercice habituellement difficile que l'application facilite : "Écouter les enregistrements c'est pas le plus marrant, mais du coup tu t'entends. Je m'en suis servi plutôt pour écouter des filages, pour voir vraiment où ça sonnait différemment. comme ça enregistre automatiquement tout le temps c'est pas mal parce que spontanément les musiciens n'ont pas tellement envie de s'enregistrer. Mais du coup comme ça c'est bien.".

Un usage de l'application que nous n'avions pas anticipé, mais que nous observons chez les grands élèves qui ont eu l'application chez eux pendant plusieurs semaines, est l'utilisation de l'application uniquement pour écouter (sans jouer) des morceaux. Un des élèves de violon nous raconte ainsi : "j'ai écouté *Hey Jude* des Beatles, il y avait un accompagnement mais en fait c'était surtout pour écouter. Et puis je suis aussi tombé sur une musique que j'aime bien parce que ça fait partie de mes films préférés, c'est *The House of the Rising Sun*. Je ne l'ai pas joué, juste écouté.". L'élève plus avancé de violon a aussi écouté des morceaux sans les jouer, davantage dans un but de préparation au travail : "Surtout au début, du coup comme ça je voyais l'accompagnement quand je ne connaissais pas l'accompagnement avant de commencer à travailler.".

L'application propose des réglages "experts" qui permettent de personnaliser son expérience avec la partition (notamment le type de curseur, le compte à rebours etc). Il est intéressant de noter que pour les élèves ayant utilisé l'application plusieurs semaines avec leur professeur ces réglages sont une opportunité d'adapter l'application à la phase d'apprentissage du morceau.

Metronaut propose par exemple quatre options de curseur différentes : un curseur à défilement continu, un curseur qui marque la pulsation, un curseur qui marque le solo détecté (note à note avec le musicien) ou pas de curseur du tout. En autonomie les élèves présentent des préférences qui correspondent aussi à leur niveau musical. Ainsi l'élève moins avancé de violon a préféré le curseur qui marquait chaque note et sa professeure ajoute : "Ceux qui n'ont pas une grande notion du rythme, aiment bien [ce type de curseur], parce que ça leur assure qu'ils sont en place. Mais après il faut passer au curseur qui donne juste la valeur du temps puis plus de curseur du tout pour s'entraîner à vraiment écouter le piano. Ce sont des étapes de travail qui sont très intéressantes.". L'élève de violon plus avancé au contraire préfère le curseur continu parce que "c'est pas trop rythmique mais en même temps c'est précis.". Les plus jeunes élèves se servent du curseur comme point de repère : "C'est bien parce que si tu es en retard ou si tu fais des fautes, tu sais où tu repars. ça m'aide", dit l'un des jeunes flûtistes.

L'application propose également une fonction de transposition automatique des partitions et de l'accompagnement, qui permet aux joueurs d'instruments transpositeurs (clarinette, saxophone etc) d'explorer le répertoire d'autres instruments sans effort, et aux chanteurs d'adapter la partition à leur capacité vocale. Un seul élève (un des violonistes qui est également chanteur) a essayé la fonction de transposition et la trouve un peu complexe à utiliser.

## D. Les facteurs de succès et freins à l'adoption de l'application

Un facteur d'appropriation fort de notre application dans le milieu des institutions pédagogiques est l'aisance et l'appétence de la jeune génération pour le numérique. La prise en main rapide de l'application par les élèves permet une prise d'autonomie dans leur travail personnel, comme le souligne Jeanne-Marie Conquer en citant le curseur marquant la pulsation à titre d'exemple : "Tu peux vérifier toi-même sans faire d'erreur pendant une semaine, en attendant de revoir le prof. Avec ça je pense qu'on gagne pas mal de temps.".

Metronaut ouvre de nouvelles possibilités concernant la pédagogie dans les institutions d'enseignement musical. Cette opportunité peut être considérée comme un facteur de succès ou un frein à son adoption, selon la valeur perçue de l'application par les professeurs. Sophie Deshayes exprime en effet bien la nécessité de repenser sa pédagogie pour tirer parti de cette innovation : "Pour l'instant je ne sais pas parce que je n'ai pas modélisé de manière de travailler avec l'accompagnatrice en dehors de ce que j'ai actuellement qui est plutôt pour du filage etc. C'est presqu'une question qu'il faudrait poser au prof de chant parce que lui il a sûrement modélisé une façon de travailler avec l'accompagnateur tout le temps., ça fait trente ans que j'enseigne sans avoir un accompagnateur tout le temps, donc je compense ce manque pour l'instant.". L'application peut être utilisée de manière très différentes selon la phase d'apprentissage d'un morceau et le niveau de l'élève, ce qui la rend intéressante mais demande également une réflexion en amont de la part des professeurs. Jeanne-Marie Conquer note ainsi : "On peut simplement utiliser l'application auditivement. Il y a tous ces stades-là qu'il faut explorer.". On observe cependant pendant les tests ponctuels menés dans les classes de Jeanne-Marie Conquer (violon) et Claire Parruitte (alto) que très rapidement les professeurs peuvent déjà se servir de Metronaut pour faire travailler des passages d'un morceau déjà un peu connu des élèves, aussi bien rythmiquement que pour la justesse.

Plusieurs professeurs insistent sur la nécessité d'encadrer l'utilisation de l'application pour qu'elle ne soit pas qu'un outil pour se faire plaisir, mais également pour travailler.

Dans un premier temps tout simplement en rappelant aux élèves que l'application ne doit pas venir remplacer le travail avec les pianistes accompagnateurs, mais le compléter. Jeanne-Marie Conquer avertit ainsi : "Mais attention le travers c'est que c'est facile, il ne faut pas passer par l'administration, il n'y a pas d'organisation à avoir ni la peur de se faire taper sur les doigts par l'accompagnatrice qui va peut être dire que ce n'est pas si bien que ça. Alors il faudrait dire que ça n'empêche pas un travail avec l'accompagnateur, le vrai, en *live.*". Il est important de rappeler qu'une machine, aussi perfectionnée soit elle, ne remplace pas l'apprentissage du jeu avec un autre humain. Le retour d'expérience de l'élève moins avancé de violon est intéressant à cet égard, bien qu'il soit arrivé mieux préparé qu'habituellement à la répétition avec l'accompagnatrice, il ajoute que : "Avec l'application le curseur il va temps par temps du coup quand j'ai un demi-soupir il passe tout de suite à la mesure suivante, et en fait du coup j'avais l'habitude de tout enchaîner et la pianiste m'a dit qu'il fallait quand je termine une partie du morceau que je respire, sinon l'accompagnateur ne peut pas savoir et est derrière moi.".

Les professeurs notent la nécessité, quel que soit l'âge des élèves mais en particulier pour les plus jeunes, de les guider dans leur utilisation de l'application pour en tirer les bénéfices pédagogiques. Sophie Deshayes explique à propos de ses trois jeunes élèves : "Il faut qu'il y ait une intervention du prof pour dire aux élèves surtout à cet âge-là, cet outil-là on l'utilise pour faire ça. Parce que s'ils ont un nombre d'outils où ça devient un jeu, ils ne savent plus pourquoi ils le font. Toute la problématique de l'enseignement d'un instrument, c'est qu'ils créent leurs propres outils de travail. [...] Mais en général dans ces niveaux-là c'est plutôt moi qui suggère l'outil de travail et ensuite ils vont l'utiliser et le développer. Le tout c'est de savoir utiliser l'outil de travail à bon escient."

Sans l'intervention d'un pédagogue l'application devient davantage une manière de se faire plaisir en faisant de la musique plutôt qu'un outil d'apprentissage. Un des élèves de Jeanne-Marie Conquer explique ainsi qu'il a utilisé l'application quotidiennement pour "jouer [les morceaux] en entier pour me faire plaisir et pour voir où travailler aussi.", il a surtout enchaîné les morceaux et n'a par exemple pas tellement utilisé le métronome intégré "parce qu'[il] n'aime pas travailler au métronome.". Jeanne-Marie Conquer ajoute que pour ce qui est de changer le tempo (ralentir sur les passages difficiles techniquement par exemple) "C'est le rôle du professeur, il faut vraiment que je les incite à passer par là".

Si les professeurs perçoivent la valeur potentielle de Metronaut alors cette réflexion n'est pas un frein d'adoption mais devient plutôt un facteur d'appropriation pour l'application.

Enfin un frein d'adoption éventuel de l'application dans les instituts pédagogiques est peut- être le manque d'équipement.

# IV. Analyse quantitative de l'impact : Metronaut sur l'App Store

## A. Public concerné

Depuis sa sortie publique sur l'App Store le 9 septembre 2017, Metronaut a été téléchargée plus de 80 000 fois. Le public touché depuis ce canal est un peu différent de celui considéré dans l'analyse qualitative précédente.

Le public touché depuis l'App Store est composé majoritairement de musiciens amateurs, qui ne sont cependant pas nécessairement impliqués dans une institution pédagogique, et d'une minorité de musiciens professionnels. Parmi ces utilisateurs se trouvent également des professeurs de musique, dont certains ont spontanément envoyé des retours quant à l'application et l'utilisation qu'ils pourraient en faire dans le cadre de leurs cours, il ne s'agit cependant vraisemblablement pas de la majorité de ce public.

Ce public est également international : les cinq pays les plus représentés sont les États-Unis (30% des téléchargements), la France (10%), l'Allemagne (5%), le Royaume-Uni (5%) et la Chine (4%).

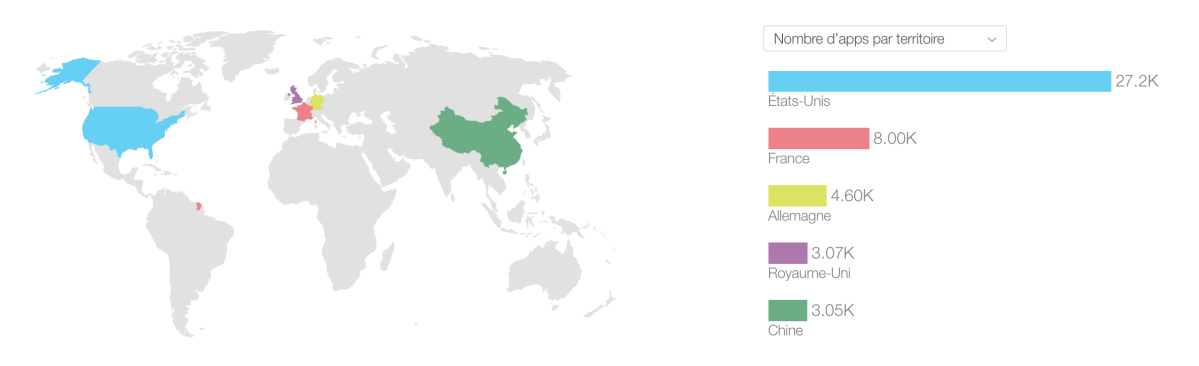

*Source : iTunes Connect - Répartition des téléchargements par pays*

Les 10 instruments les plus représentés sur l'application sont : le piano, le violon, le chant (sans tessiture spécifiée), la flûte traversière, la clarinette en Sib, la guitare classique, le violoncelle, la trompette, la voix soprano et le saxophone alto.

L'application étant librement accessible à tous sur l'App Store, il est vraisemblable que la majorité de ce public utilise Metronaut en autonomie, sans l'intervention d'un professeur. Il est intéressant d'observer les usages de ce public, et de les comparer à ceux observés en institutions pédagogiques.

## B. Comportement sur l'application

Le catalogue de Metronaut se compose de 300 morceaux, dont certains proposent plusieurs arrangements. Au mois de mai 2018, un total de 691 heures de jeu ont été totalisées par l'ensemble des utilisateurs sur Metronaut.

Les 10 morceaux les plus joués (en terme de durée de jeu) sur l'application sont : Le Cygne de Saint-Saëns, La Méditation de Thaïs de Massenet, Czardas de Monti, la Sicilienne de Fauré, l'air de la Reine de la Nuit de Mozart, Amazing Grace, le concerto pour piano n°21 de Mozart, le concerto pour clarinette de Mozart, l'Ave Maria de Schubert et la Vocalise-Étude en forme de Habanera de Ravel.

On remarque d'une part qu'au moins la moitié de ces morceaux demandent un très bon niveau musical et d'autre part qu'il s'agit majoritairement de morceaux très célèbres de musique classique. Une hypothèse qu'on peut formuler à partir de ces observations est que les utilisateurs de l'App Store font un usage de l'application "pour le plaisir" : ils se tournent vers le connu, y compris ce qui n'est pas forcément à leur niveau.

On observe que les différentes fonctionnalités offertes par Metronaut sont moins exploitées que dans le milieu pédagogique. La fonctionnalité la plus utilisée est le changement de tempo : 75% des utilisateurs réguliers l'utilisent. On remarque en revanche dans la distribution des tempi choisis une

récurrence plus forte des choix de tempi "ronds" (90%, 80%, 70%, …), qui montre un manque de repères quant au choix du tempo par rapport aux utilisateurs du milieu pédagogique. La fonctionnalité suivante la plus utilisée est l'écoute du solo en plus de l'accompagnement, puis le métronome.

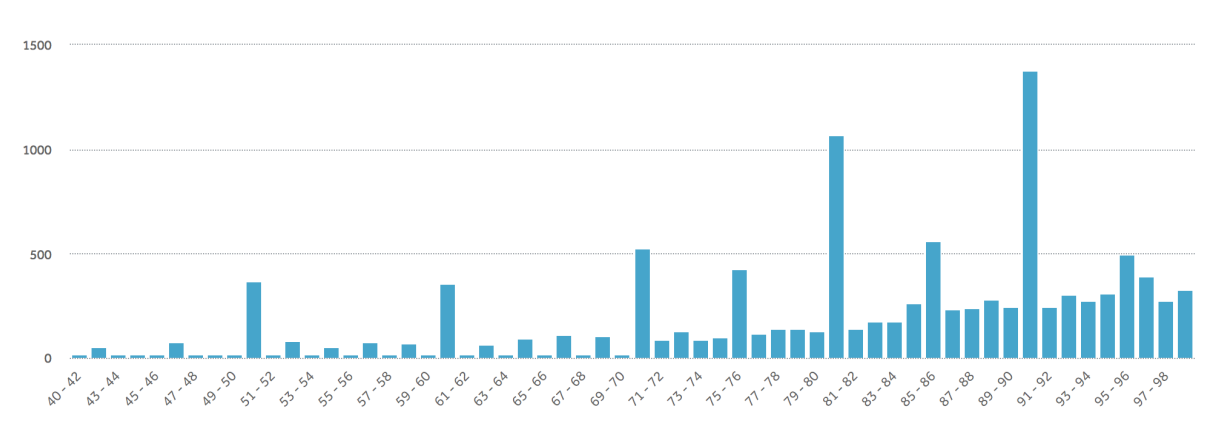

*Source : Amplitude - Distribution des tempi (compris entre 40 et 100 %) des performances de plus de 40s*

Les modes d'écoute sont relativement peu utilisés en comparaison des autres fonctionnalités : il y a certainement un travail de design et d' "éducation" à faire pour que cette fonctionnalité soit comprise et exploitée même sans l'encadrement d'un professeur.

Comme on pouvait s'y attendre, les paramétrages "experts" (type de curseur, de compte à rebours, etc.) sont peu modifiés par les utilisateurs de l'App Store : une grande majorité des utilisateurs conservent les paramètres par défaut.

Les avis laissés sur l'App Store et retours des utilisateurs envoyés directement depuis l'application montrent l'usage qu'en font les "super utilisateurs" qui sont les plus investis dans l'utilisation Metronaut, et qui est assez différent de celui observé dans les statistiques.

La plupart soulignent comme avantage principal de Metronaut le fait de rendre la pratique de l'instrument plus plaisante et plus facile : "It makes private practice fun", "I've been using this app for several weeks now and love it so much my trumpet practice time has more than doubled", "Living in an apartment and isolated from a good group makes it hard to stay polished, and this app has given us hope.", "I can play almost any music I want, especially during the summer when I'm not playing in an ensemble. Great for keeping me practicing", "I always wanted to play in an orchestra and I do it through this practice." etc.

Certains soulignent aussi l'aspect pédagogique de l'application : "For beginners, this app will help play to the rhythm with an accompaniment. Just like a good pianist, this app is forgiving when we make mistakes (in magic mode)", "I can see how it can help keep you honest", "It's very useful for all levels of musicians, for learning and for having fun too.", "I am an adult beginner on cello [...] I installed Metronaut a few days ago and it has proven to be a very useful tool. [...] You can change the speed to accommodate to your own preferences and skills. While playing, a cursor scrolls through the music sheet, making it easy to see when your next note come up."

Les fonctionnalités mentionnées par ces super utilisateurs sont souvent la fonctionnalité d'enregistrement et notamment le fait de pouvoir écouter son solo sans l'accompagnement, la fonctionnalité de transposition et le mode magique. Voici par exemple le retour d'un musicien professionnel, utilisateur de l'application : "As a professional clarinetist I can say that this app has been really fun to play along with. I really like that you can change the transpositions of pieces and the mic follow-along is really handy.".

# C. Facteurs de succès et freins d'adoption de l'application pour les musiciens amateurs

L'analyse des données d'activité remontées par l'application et des messages envoyés par les utilisateurs via l'application ou l'App Store, nous permet d'identifier les facteurs de succès et freins à l'adoption de l'application par le grand public.

Le plus grand frein d'adoption de l'application actuellement, qui n'existait pas dans le cadre du travail avec les institutions pédagogiques, est son catalogue encore restreint. Pour nous concentrer sur le développement d'une application fonctionnelle et stable, nous avons en effet choisi de lancer l'application avec un premier catalogue de 300 morceaux issus du domaine public. Il est aujourd'hui clair pour nous que si les utilisateurs ne trouvent pas leur morceau l'application est rapidement abandonnée et que nos utilisateurs les plus fidèles souhaitent voir le catalogue s'agrandir pour jouer davantage. En préparation d'une deuxième session de production de catalogue à la fin de cet été, nous avons permis aux utilisateurs d'envoyer leurs suggestions de morceaux depuis l'application : Nous avons reçu près de 5000 suggestions, se concentrant en réalité sur un nombre de morceaux beaucoup plus faible (en raison des répétitions). Le catalogue est donc un véritable enjeu pour ce public, d'autant plus qu'il est difficile de pousser à explorer des morceaux inconnus sans le soutien d'un professeur.

On constate que le grand public exploite beaucoup moins l'ensemble des fonctionnalités de l'application que nos testeurs en institutions pédagogiques. Cela tient sans doute partiellement à l'objectif poursuivi en installant l'application (recherche de plaisir versus travail technique en institution pédagogique). Cependant il s'agit également d'une opportunité pour notre équipe : Grâce à notre travail avec les conservatoires de Paris et Îlede-France nous savons certaines fonctionnalités utiles pour les musiciens, à nous de les rendre les plus compréhensibles et intuitives possibles.

Les retours des utilisateurs nous montrent également des facteurs de succès pour l'adoption de l'application : Metronaut répond à un véritable besoin des musiciens, celui de rendre la pratique musicale plus aisée et plus amusante, elle permet également à ceux qui le souhaite de travailler techniquement pour faire des progrès (baisser le tempo, se réécouter, etc.) et enfin elle réalise le rêve, auparavant irréalisable, de nombreux musiciens amateurs, celui de jouer accompagné par un orchestre professionnel.

# V. Bilan et pistes de développement

# A. Bilan des impacts et usages

On observe deux types d'usage principaux de Metronaut, selon le public touché et le contexte de son utilisation.

D'une part, l'application peut être utilisée de manière récréative. C'est le cas qui semble le plus fréquent chez le grand public qui a téléchargé l'application via l'App Store et n'utilise pas la totalité des fonctionnalités offertes par l'application (principalement l'accompagnement en playback, avec éventuellement un changement de tempo). Elle semble utilisée comme un outil de détente pour "se faire plaisir" dans le cadre privé, et les expressions employées par les utilisateurs sur les réseaux sociaux ("karaoké de la musique

classique", "karaoké d'orchestre" ou "karaoké d'opéra") montrent cette dimension de divertissement. Les grands élèves de violon qui ont utilisé l'application en autonomie chez eux pendant plusieurs semaines en ont fait un usage "hybride", même si l'application s'inscrivait dans le cadre du travail d'un morceau pour une audition. En effet, ils se servaient surtout de Metronaut pour se faire plaisir en filant leur morceau, mais également pour identifier les passages à travailler en particulier. L'impact de cet usage si l'on en croit les retours des utilisateurs et testeurs en institutions pédagogiques est une augmentation du temps joué et une pratique plus régulière même si celle-ci ne semble pas orientée nécessairement vers un progrès technique.

D'autre part l'application peut aussi être utilisée comme outil pédagogique. C'est le cas lorsqu'un professeur encadre son utilisation, mais également chez certains super utilisateurs en autodidacte. Les fonctionnalités de l'application sont alors explorées plus en détails jusqu'aux paramètres experts de la partition, qui présentent des opportunités de travail technique. C'est ce qu'on a observé en particulier chez les grands élèves de violon qui ont travaillé plusieurs semaines avec Metronaut et dont la professeure, Jeanne-Marie Conquer, s'était familiarisée avec l'application. L'impact sur les élèves est alors d'après leur professeure des progrès audibles à l'instrument et Metronaut permet un travail sur plusieurs plans (travail de la justesse, prise de conscience des harmonies, travail du rythme).

Une piste de développement possible au vue de cette comparaison est de davantage réconcilier ces deux usages à l'avenir, par exemple en guidant davantage les utilisateurs qui découvrent l'application pour qu'ils explorent toutes les possibilités qu'elle offre.

# B. Pistes de développement de l'application

Cette étude est également l'occasion pour nous, développeurs de l'application Metronaut, de mettre en lumière des pistes de développement pour rendre l'application accessible au maximum de musiciens amateurs et pour augmenter son adoption en milieux pédagogiques. Les pistes de développement pour aller dans ce sens sont selon nous les suivantes :

- Permettre une collaboration plus grande des professeurs sur l'application, notamment en leur permettant de communiquer et modifier à distance des partitions pour leurs élèves. Metronaut se veut un outil au service des pédagogues, leur laisser adapter l'application à leur pédagogie semble indispensable pour favoriser l'adoption de l'application en milieu pédagogique. Jeanne-Marie Conquer imagine par exemple : "Si on était dans une application collaborative, ce serait que je puisse regarder à la maison et noter où est-ce qu'on peut respirer et que je change selon les semaines, les endroits de respiration, pour que les élèves s'habituent à une autre manière de respirer dans la musique. En fait il faudrait que ce soit un peu plus modulable.". Elle ajoute également "Même moi je pourrais leur mettre les doigtés et puis leur envoyer. Eux pourraient m'écrire pour me dire ce doigté là ne marche pas et on pourrait gagner du temps. Et selon les élèves en plus je ne mets pas les mêmes doigtés.".
- Intégrer quelques fonctionnalités supplémentaires qui facilitent l'utilisation de Metronaut dans le cadre de l'enseignement musical : annotation de la partition numérique (par exemple pour les doigtés ou respirations), possibilité de jouer des passages en boucle pour que l'application serve davantage au travail technique plutôt qu'au filage.

# C. Pistes pour l'intégration du numérique dans l'enseignement de la musique

Bien que cette étude soit avant tout qualitative et n'ait pas la puissance d'une démonstration scientifique, on peut en tirer des enseignements concernant l'intégration du numérique dans l'enseignement musical dans les institutions pédagogiques :

- Tout d'abord un facteur de succès pour l'adoption d'un outil de travail pour les élèves de conservatoires observés semble avoir été la familiarité avec le produit. La jeune génération est très habituée à manipuler les applications mobiles, ce qui facilite son exploration et utilisation autonome. Ils maîtrisent en général même mieux l'outil que leur professeur. Les petits élèves de flûte de Sophie Deshayes sont par exemple plus familiers avec l'utilisation d'une application mobile que d'un CD qui représente potentiellement un frein de plus à la pratique comme on l'a vu.
- L'aspect ludique est également un facteur de succès important dans l'adoption de l'application par les élèves. C'est le point qu'ils relèvent unanimement lors des tests ponctuels, et de ceux de plus longue durée. On remarque par ailleurs que même pour les super utilisateurs de l'App Store il s'agit d'un facteur clé d'adoption.
- Enfin, pour les grands élèves de violon particulièrement qui ont utilisé l'application plusieurs semaines, un facteur d'appropriation semble être l'autonomie et la liberté dans le travail laissé par l'application malgré les consignes de leur professeur. Ils peuvent en effet choisir eux-même la vitesse à laquelle ils souhaitent travailler, le type de curseur qui les aide le plus, peuvent faire autant de filage qu'ils le souhaitent à un tempo confortable, aller explorer d'autres morceaux simples en dehors de leur répertoire de cours. Cela peut contribuer à leur donner le sentiment qu'il s'agit avant tout de leur outil, et expliquerait l'usage aussi fréquent de l'application.

En conclusion de cette étude nous tirons les enseignement et pistes de développement suivants pour l'avenir de Metronaut.

La phase de test de Metronaut à l'état de prototype en milieu pédagogique, et ses premiers mois d'existence nous permet d'affirmer la valeur d'une application mobile pour la pratique des musiciens amateurs, que ce soit pour un usage récréatif ou bien pour un usage pédagogique. Metronaut a le potentiel d'augmenter réellement la pratique musicale des amateurs.

L'intégration de Metronaut au sein des institutions pédagogiques est une vraie opportunité pour conserver la motivation de la jeune génération, très friande des outils numériques. Cette opportunité demande cependant un ajustement de la part des institutions, notamment de repenser la pédagogie pour tirer profit de cette innovation. En tant que développeurs de l'application, notre rôle est de faciliter cette appropriation en étant à l'écoute des besoins des pédagogues et en leur fournissant un outil auquel ils puissent collaborer s'ils le souhaitent.

L'usage autonome de l'application pourrait être élargi au-delà du plaisir pur en guidant davantage les utilisateurs, comme le ferait un professeur pour eux.

# **SOURCES**

« Les amateurs: Enquête sur les activités artistiques des Français" d'Olivier Donnat (DEP). Edition La Diffusion française » 1996.

Médiamétrie

# ANNEXES

# **Annexe 1 : Retranscription de l'entretien réalisé avec un élève de violon de Jeanne-Marie Conquer en juin 2017**

# **En gras les questions de l'équipe Antescofo**

Elève (E) : Le piano ça a aidé énormément, d'autant plus que j'avais oublié de prendre une répétition avant. Même si j'ai oublié de le faire, je connaissais la partie de piano, alors j'étais préparé.

## **Alors comment ça s'est passé avec l'accompagnatrice piano ?**

E : ça s'est bien passé, elle m'a dit qu'il faudrait que je vienne plus souvent les prochaines fois.

Jeanne-Marie Conquer (J-M C) : En fait les élèves n'osent pas quand ils ne connaissent pas bien leur morceau, c'est pour ça que je pense que l'application aide beaucoup déjà, ça désinhibe beaucoup.

Mais attention le travers c'est que c'est facile : il ne faut pas passer par l'administration, il n'y a pas d'organisation à avoir, ni la peur de se faire taper sur les doigts par l'accompagnatrice qui va peut être dire que ce n'est pas si bien que ça. Alors il faudrait dire que ça n'empêche pas un travail avec l'accompagnateur, le vrai, en "live".

## **Tu l'as vu combien de fois avec le vrai accompagnateur ?**

E : Une fois, juste avant l'audition.

# **Et d'habitude ? L'année d'avant ?**

E : Deux fois, deux semaines à l'avance.

J-M C : Evidemment comme je vous le disais, ils ne vont jamais la voir quand ils déchiffrent. C'est là où vraiment l'application est super.

## **Et du coup, dans ta pratique quotidienne, est-ce que tu l'utilisais ?**

# E : Oui, vraiment tout le temps.

**Pour te faire plaisir avec ?**

E : Oui, j'ai beaucoup enchaîné le morceau

**Est-ce que tu as essayé de revoir des passages avec, en baissant ou augmentant le tempo ?**

E : Oui aussi, mais un peu moins.

J-M C : Là il faut que je les incite. C'est le rôle du professeur, il faut vraiment que je les incite à passer par là

## **Est-ce que tu peux nous décrire un scénario typique de travail avec ton violon ?**

E : D'abord je commence par faire des gammes donc pas besoin de l'application, ensuite je fais une étude donc sans application parce que ce n'est que le violon. A chaque fois c'est comme ça gammes puis étude puis je file tous mes morceaux, donc je les joue en entier pour me faire plaisir avec l'application et pour voir où travailler aussi. Et après je travaille des passages avec l'application. Donc le gros des passages avec l'application et après quand il y a vraiment des blocages dans la main là je travaille sans l'application sinon c'est trop dur de reprendre, pour une mesure.

## **Est-ce que tu utilises différents tempi dans l'application ? A la fois pour le filage et pour le travail de passages ?**

E : Pour le filage j'aime bien faire au tout début un filage au tempo avec lequel je sais que je réussis et à la fin j'en fais un du coup au tempo normal pour voir où j'en suis par rapport au tempo final.

## **Quand tu travailles, est-ce que tu travailles vraiment très lentement avec l'application ?**

E : Au tempo auquel je fais le premier filage, donc au tempo auquel je suis, donc plus lent oui.

## **Là tu connaissais aussi déjà tous les morceaux avant ?**

J-M C : Non, c'était le but, c'est à dire qu'on ne connaissait pas les morceaux, pour voir comment ça allait aller jusqu'au moment où on allait le rendre en public.

## **Il y avait la Danse Hongroise et puis les Bartok.**

E : Pendant les vacances j'avais vraiment plus travaillé la Danse Hongroise, du coup les Bartok c'était quasiment du déchiffrage la première fois.

## **Tu as envie de continuer à travailler avec ou pas ?**

E : Oui. J'aimerais continuer comme ça, avoir la tablette à disposition.

## **Tu as essayé avec l'iPhone ?**

E : Non il est trop vieux.

## **Tu étais branché comment au niveau du son ?**

E : Au début je n'avais pas encore l'enceinte, je faisais seulement avec l'iPad ça allait, mais ça saturait souvent, surtout pour la Danse Hongroise. Après j'ai utilisé des enceintes, ça marchait très bien. Et après je suis passé sur les écouteurs. J'ai essayé avec un écouteur, mais pour le coup avec un écouteur je n'arrive pas à entendre l'accompagnement. J'ai essayé en même temps avec le feedback du micro et là ça marche bien aussi, lorsque j'avais les deux écouteurs.

J-M C : On ne développe pas l'écoute du son avec les deux écouteurs. Nous on fait un travail, où on utilise un bouchon d'oreille qu'on met à gauche pour développer l'oreille à droite, car évidemment c'est l'oreille à gauche qui entend tout qui prend tout. Nous ce qui nous intéresse c'est de développer tout ce qu'on a devant nous, derrière nous, sur les côtés, mais cette oreille là il faut presque l'annihiler. C'est comme ça qu'on peut travailler la justesse.

E : Quand je n'avais qu'un écouteur, je le gardais à droite.

J-M C : Pour moi le meilleur travail musical c'est avec les enceintes, en plus ça prépare à un travail avec l'électronique après, si on va vers un travail vers la musique contemporaine.

## **Est-ce que ça t'arrive de bloquer un peu sur l'application, de te demander comment ça marche ?**

E : Pour le coup des fois en plein milieu des morceaux l'application s'arrête complètement. (**ça ce sont des petits accidents de parcours**). La transposition ça va mais ce n'est pas non plus très clair, je n'avais pas très bien compris au début.

## **Tu as touché aux réglages du genre curseur etc ?**

E : Oui, moi j'aime bien en continu, parce que du coup c'est pas trop rythmique mais en même temps c'est précis.

## **Tu as joué avec le mode magique ou pas ?**

E : Oui un peu, bah ça va mais ça dépend. Très rarement mais parfois, après le compte à rebours il commence sans m'attendre de temps en temps. Sinon la plupart du temps ça marche et ça suit bien.

## **Tu as essayé plutôt de faire des filages avec ça ?**

E : Oui des filages, pour pouvoir faire des rubatos.

#### **Et tu as essayé le régulateur de tempo (mode intermédiaire) ?**

E : Oui et pour le coup ça fait un peu trop tempo constant, il faudrait qu'il soit un peu plus souple.

## **Le fait qu'il t'attende pour démarrer quand ça marche, c'est plutôt bien ?**

E : Oui c'est très bien, parce que ça laisse un peu plus de temps pour se préparer quand tu lances l'accompagnement. Le compte à rebours sinon ça met un peu la pression, ça stresse. Quand il t'attend ça laisse le temps de prendre sa respiration.

## **Tu réglais les temps de défilement du décompte ?**

E : Oui, ça je le réglais suivant mes morceaux. Sans son. Avec son ça casse un peu. Il faudrait avoir les deux options, il attend ou bien le décompte, parce que c'est bien d'avoir le tempo pour lancer. Mais en même temps sans le décompte ça prépare aussi avec le piano parce que l'accompagnateur ne dit pas "1 2 3 4" avant de démarrer.

## **Tu utilisais le métronome ?**

E : Pas tellement, parce que je n'aime pas travailler au métronome. Mais parfois je l'écoute tout seul, au début pour choisir le tempo mais pas en même temps que l'accompagnement parce que normalement avec un vrai métronome je me repère au battement mais là je serais obligé de me repérer au son, et ça enlèverait le truc de l'accompagnement. J'ai besoin de l'avoir visuellement.

## **Du coup tu as essayé d'autres morceaux ? Tu peux nous dire ce que tu as essayé, quand et pourquoi ?**

E : Alors au tout début j'avais essayé des morceaux de violon : Andantino de Suzuki, Stromae …

**Quand est-ce que tu es allé chercher d'autres morceaux ? Pendant que tu travaillais ?** E : Non c'était à côté. Pour voir en détail l'application. Avec le violon, mais pas dans le travail, du coup souvent chez moi quand j'ai envie de faire des petits morceaux simples mais jolis. Il y en avait quelques-uns alors j'ai essayé. Souvent après une séance de travail, mais pour le chant c'était à un autre moment.

## **Tu as utilisé l'appli sans le violon juste pour écouter des morceaux ?**

E : Oui, surtout au début, du coup comme ça je voyais l'accompagnement quand je ne connaissais pas le morceau, avant de commencer à travailler.

## **Où est-ce que tu travailles ton violon ? Dans ta chambre ? Et où est-ce que tu as utilisé l'appli ?**

E : Oui du coup je travaille dans ma chambre. Mais comme je met l'iPad à recharger dans la cuisine, j'ai aussi utilisé l'appli ailleurs. Je regardais l'iPad dans la cuisine.

## **Tu as essayé de jouer avec les transpositions ?**

E : Pour le chant j'ai essayé pour certains morceaux, mais en fait ça ne transpose pas l'accompagnement : ça transpose soit uniquement le thème principal quand tu mets avec le solo, soit ça ne transpose que l'accompagnement.

# **Il faut faire les deux en fait.**

## **Tu as essayé quoi au chant ?**

E : Hey Jude. Des lieds, mais c'était un peu dur avec le texte en allemand.

## **Est-ce que tu as montré l'application à d'autres personnes ?**

E : Du coup dans ma famille oui, et j'en ai aussi un peu parlé autour de moi, expliqué l'application et en quoi elle consiste.

# **Tu as joué avec l'application pour ta famille ?**

E : Oui j'ai joué avec l'application et j'ai montré à mes frères, ce qu'il y avait, même les autres morceaux.

## **Ils ont essayé ?**

E : Ils ne font pas de musique, mais du coup ils se sont amusés à écouter.

## **Est-ce que tu as fait des petits concerts à la maison ?**

E : Alors pas vraiment parce que je ne connaissais pas tous les morceaux tout de suite. Mais sinon j'aurais pu le faire, c'est juste que c'était pour l'audition et je n'avais pas forcément le temps.

## **Tu utilisais les enregistrements ?**

E : Oui je m'en suis servi. Ecouter les enregistrements c'est pas le plus marrant, mais du coup tu t'entends. Je m'en suis servi plutôt pour écouter des filages, pour voir vraiment où ça sonnait différemment.

## **Tu penses qu'il y a quelque chose qu'on pourrait faire différemment dans l'ergonomie des enregistrements ?**

E : Là comme ça ça va, parce que tu as l'enregistrement du morceau et comme ça enregistre automatiquement tout le temps c'est pas mal parce que spontanément les musiciens n'ont pas tellement envie de s'enregistrer. Mais du coup comme ça c'est bien.

#### **Tu le faisais plutôt juste après ou la semaine d'après ?**

E : Juste après et parfois après quand ça me venait à l'idée j'allais écouter ce que j'avais fait.

## **Est-ce qu'il y a des gens à qui tu en as parlé qui voulaient essayé ?**

E : Je ne leur ai pas posé la question, mais je peux toujours leur demander.

## **Quand tu t'écoutais avec l'enregistrement, si tu aimais bien voir là où ça allait ou non, est-ce que tu aurais aimé avoir la partition avec ?**

E : Je l'écoutais souvent juste comme ça, comme la partition je la connaissais à peu près.

## **Il y a quelque chose que tu aurais aimé faire avec l'appli qu'on ne peut pas faire actuellement ?**

E : Pouvoir mettre les doigtés, pour moi c'est le plus gros changement à faire parce que sinon pour le reste elle est très bien.

## **Tu travaillais avec la vraie partition à côté parfois ?**

E : Oui, quand je voulais voir les doigtés justement.

J-M C : C'est ça que je voulais rajouter, si on pouvait mettre les doigtés ce serait bien. Une autre chose ce serait aussi d'avoir une autre feuille blanche, parce qu'il y a un moment où la partition est tellement annotée qu'il faut pouvoir revenir à une page blanche pour voir si on a tout mémorisé.

J-M C : On peut simplement utiliser l'application auditivement. Il y a tous ces stades là qu'il faut explorer.

Même moi je pourrais leur noter les doigtés et puis leur envoyer. Eux pourraient m'écrire pour me dire si ce doigté là ne marche pas et on pourrait gagner du temps. Et selon les élèves en plus je ne mets pas les mêmes doigtés.

# **Est-ce que tu as envie de garder l'iPad pour les vacances ?**

E : Pour les vacances ce serait bien pour travailler. Pendant les vacances je travaille toujours mon violon.

# **Annexe 2 : Retranscription de l'entretien réalisé avec un autre élève de violon de Jeanne-Marie Conquer en juin 2017**

# **En gras les questions de l'équipe Antescofo**

#### **Tu as utilisé l'application à chaque fois que tu travaillais ou de temps en temps ?** Elève (E) : De temps en temps, mais avant l'audition je l'ai beaucoup utilisé.

Jeanne-Marie Conquer (J-M C) : ça l'a beaucoup aidé, parce que c'est vrai que je ne l'ai jamais aussi bien entendu jouer depuis quelques années qu'on travaille ensemble, ça m'a vraiment fait plaisir et je pense que l'application n'y est pas pour rien.

# **Tu penses que c'est vrai ?**

E : Oui c'est fort possible, peut être parce que c'était plus amusant

J-M C : Je pense qu'il y avait un effet ludique

## **Tu peux nous dire rapidement comment tu utilisais l'application ? A quel moment de ton travail ?**

E : Au moment où j'avais besoin de répéter, pour avoir l'accompagnement en fait. Je faisais tout ce qui était technique et particulier au violon d'abord, et ensuite je passais sur l'application. Pendant la même session. J'essayais de le faire à chaque fois.

## **Comment l'as-tu utilisé : avec une enceinte, ou bien au casque ?**

E : Du coup j'ai fait quelques fois aux écouteurs et puis après en fait j'avais un son assez fort juste avec l'iPad. Je préférais faire comme ça, mes écouteurs n'étaient pas très bons et surtout n'avaient pas une bonne portée, il aurait fallu que je sois proche du pupitre.

## **Du coup tu l'utilisais sans rien ou bien tu avais ta partition à côté ou les deux ?**

E : D'abord j'avais ma partition et puis sans rien juste l'iPad, je n'ai jamais utilisé les deux ensemble.

## **Avec l'appli tu jouais tout du début jusqu'à la fin ou bien tu jouais des parties ?**

E : Si j'avais un problème, je revenais quelques mesures avant le problème, et je rejouais jusqu'à ce que ça passe.

## **Tu as joué avec le tempo quand tu travaillais des passages ? Par exemple plus lent puis en montant en vitesse ?**

E : Non pas trop. Dans le morceau je n'arrive pas à monter au-dessus du tempo auquel je suis déjà alors j'essayais de voir si en ralentissant sur certains passages ça allait mieux mais ça n'a pas donné de grands résultats donc finalement j'ai plutôt gardé le tempo où j'étais.

## **Au démarrage est-ce que tu trouves que ça va ? Est-ce que le fait d'appuyer avec le décompte ça va ou bien c'est trop rapide ?**

E : Non ça va, j'ai regardé les réglages et ça allait.

# **Tu utilisais parfois ton iPad comme ça, l'appli, sans ton instrument ?**

E : Oui. Je me suis baladé sur d'autres morceaux aussi, j'ai écouté Hey Jude des Beatles, il y avait un accompagnement mais en fait c'était surtout pour écouter. Et puis je suis aussi tombé sur une musique que j'aime bien parce que ça fait partie de mes films préférés, c'est The House of the Rising Sun. Je ne l'ai pas joué, juste écouté.

## **Est-ce que tu utilisais tes enregistrements pour écouter plus tard ou ce que tu venais de faire ?**

E : Oui, un petit peu, plutôt sur le vif que plus tard.

## **Est-ce que tu as joué devant d'autres personnes ?**

E : Non, c'est la période où mes parents ne sont pas beaucoup là. J'ai montré l'application à mon petit frère de 12 ans, il fait de la clarinette et il a fait du piano, mais il n'a pas joué avec l'appli.

## **Est-ce que tu as utilisé le mode magique ?**

E : Oui, ça marche bien.

## **Tu n'étais pas déstabilisé parfois ?**

E : Au début si, il avait des comportements bizarres par rapport aux notes qu'il entendait. Parfois quand il entendait une note trop en avance, il revenait beaucoup plus en arrière, parce qu'il pensait que j'étais vraiment très en retard alors qu'en fait on joue et on est pas trop loin.

## **Est-ce que tu as utilisé le mode régulateur de tempo ?**

E : Non.

## **Est-ce que tu as apprécié le fait qu'il t'attende pour démarrer ou pas spécialement par rapport au décompte ?**

E : En général quand je démarrais, je démarrais en même temps que lui donc en fait il n'avait pas trop besoin de m'attendre.

## **Tu as utilisé le réglage du curseur pour voir avec/sans pulsation ?**

E : Oui j'ai regardé pour voir ce que je préférais. C'est soit pulsation par pulsation, soit celui par défaut **(solo tel qu'il est détecté, note à note)**. J'ai principalement utilisé celui qui va de note à note, il bouge sur chaque note.

J-M C : Pour ceux qui n'ont pas forcément une grande notion du rythme, ils aiment bien celui-ci, parce que ça leur assure qu'ils sont en place. Mais après il faut passer au curseur qui donne juste la valeur du temps puis plus de curseur du tout pour s'entraîner à vraiment écouter le piano. Ce sont des étapes de travail qui sont très intéressantes. Tu peux vérifier toi-même sans faire d'erreur pendant une semaine, en attendant de revoir le prof. Avec ça je pense qu'on gagne pas mal de temps.

## **Tu as utilisé le métronome ou pas ?**

E : Quand je sentais que ce n'était pas en place, oui. **Tu l'as utilisé avec l'accompagnement ou juste tout seul ?**

E : Avec l'accompagnement. Le curseur et le métronome.

## **Et qu'est-ce qui s'est passé après quand tu as vu l'accompagnatrice ? Tu l'as vu quand ?**

E : Je l'ai vu le mercredi, donc deux jours avant l'audition, et le samedi matin. **Comment ça s'est passé par rapport au travail que tu avais fait ?** E : ça s'est plutôt bien passé.

# **ça t'a aidé le fait de jouer avec l'application avant ?**

E : Je pense oui, parce que même si je n'ai pas l'impression de faire très attention à l'accompagnement, je savais mieux à quel moment le violon jouait par rapport au piano. **Tu avais déjà la mélodie en tête en fait ?** 

E : Oui j'ai eu l'habitude d'entendre la mélodie du piano avant.

## **Est-ce que tu avais pris une certaine habitude de jouer avec l'application et avec l'accompagnatrice c'était différent ?**

E : Oui, c'est à dire qu'avec l'application le curseur il va temps par temps du coup quand j'ai un demi-soupir il passe tout de suite à la mesure suivante, et en fait du coup j'avais l'habitude de tout enchaîner et la pianiste m'a dit qu'il fallait que je respire quand je termine une partie du morceau, sinon l'accompagnateur ne peut pas savoir et est derrière moi.

J-M C : Ce que je trouverais bien si l'application était collaborative, ce serait que je puisse regarder à la maison et noter où est-ce qu'on peut respirer et que je change selon les semaines, les endroits de respiration, pour que les élèves s'habituent à une autre manière de respirer dans la musique. En fait il faudrait que ce soit un peu plus modulable.

# **Vous voudriez des pauses dans l'accompagnement ?**

J-M C : Non vraiment des respirations en fin de phrase. Si moi je pouvais l'ajouter par exemple. Tout comme un flûtiste le ferait au bout de temps de mesure, c'est juste que nous ne le notons pas de la même manière. Il faut étirer un tout petit peu la dernière note qui vient d'être jouée en fin de phrase ou bien un moment de silence mais en laissant au tempo.

## **Si on devait tout refaire pour que vraiment toi tu sois content, qu'est-ce qu'on devrait refaire ? Qu'est-ce qui t'importe ?**

E : Moi j'ai trouvais l'application une fois qu'on l'a comprise très simple à utiliser.

# **Qu'est-ce qui t'a gêné un peu ?**

LR : Y a pas grand chose qui m'a gêné.

J-M C : Les doigtés, les coups d'archet peut être ?

E : ça puisque j'ai l'habitude de jouer sur ma partition avant, pas vraiment. J'ai déjà mémorisé.

## **Si tu pouvais ramener tes doigtés sur la partition sur l'appli, ce serait un confort en fait ?**

LR : ça sert que si on débute vraiment sur l'application, si c'est la première fois qu'on joue le morceau en fait, sinon si on a déjà joué le morceau avant on connaît les doigtés.

J-M C : Si cet été tu avais l'application avec toi, ça te motiverait pour travailler ou pas ? E : Je ne sais pas trop.

J-M C : On a besoin de trouver une motivation pour continuer à travailler, avancer dans la quatrième année, parce que là on n'y est pas encore, il le sait. Aussi parce qu'il y avait un travail de coordination physique, un peu rébarbatif, à faire et qu'on a bien fait. Alors si tu avais l'application avec toi cet été pour jouer la Danse Hongroise de Brahms, est-ce que ça te motiverait pour apprendre ton morceau ?

E : C'est toujours une motivation.

J-M C : Je pense qu'on pourrait essayer, en tous cas moi ça m'intéresserait de voir.